GJØVIK UNIVERSITY COLLEGE

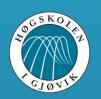

Man-in-the-browser to retrieve content of SSL connections

André Nordbø

2013-05-07

Continuing Dmytro's presentation..

## What is "man-in-the-browser"?

- \* Defeat one-time passwords (tokens, SMS, matrices)
- \* Access data before it's protected by SSL/TLS
- \* Manipulate the human user (change content on the fly)

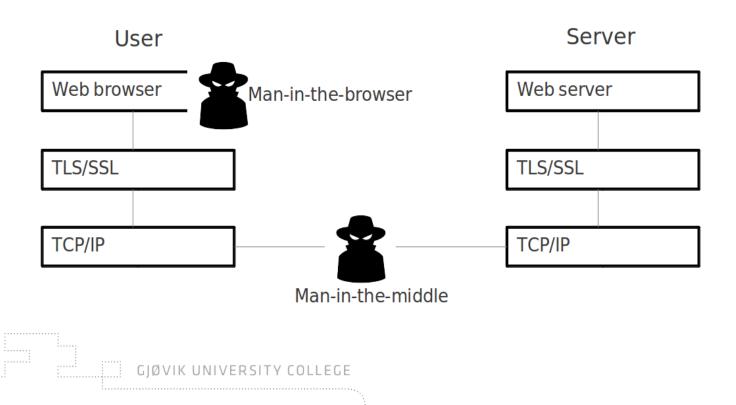

## How to get into the browser?

- \* Write a browser plug-in
- \* Detour functions

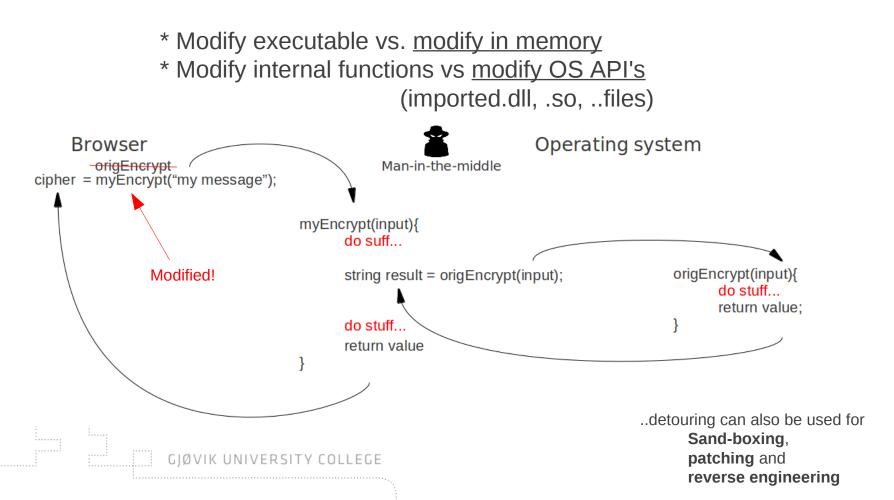

- \* Tried out Microsoft Detours API
- \* Windows XP Pro SP3 writing code in Visual Studio 2010 (C++)
- \* Trying to target IE, Chrome, Opera and Firefox

- \* Get it to work
  - 1) Figure out what API's to hook
  - 2) Create detouring DLL's
  - 3) Inject the DLL's into running processes

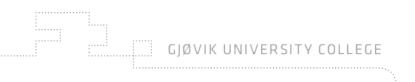

## 1) Figure out what API's to hook: API Monitor

| -                                | onitor v2 32-bit (Administ |   | r)                                        |                          |      |                                                |                 |            |                          |                                                                                                    |  |
|----------------------------------|----------------------------|---|-------------------------------------------|--------------------------|------|------------------------------------------------|-----------------|------------|--------------------------|----------------------------------------------------------------------------------------------------|--|
| File Edit View Fill              | ter Tools Window Help      |   |                                           |                          |      |                                                |                 |            |                          |                                                                                                    |  |
| 🚰 • 🛃 🗈 🛛                        |                            | 4 | 🔲 🛠 🔘                                     | 🔟 🔥 💂                    |      |                                                |                 |            |                          |                                                                                                    |  |
| PI Filter                        | ▲ † ×                      |   |                                           |                          |      | Summary   15 calls   17 KB used   iexplore.exe |                 |            |                          |                                                                                                    |  |
| 📬 - 🛃 🗙 🏤 🗖                      | Il Modules 🔹               | - | - 🛛 🗔 🤅                                   | ə 🛰 😭 👘                  | -    | #A 💶 • 🖫 •                                     | J =_   IIII     | ¥ 📲        |                          | 🕹 • 💼                                                                                                    |  |
|                                  |                            |   | 🗉 🌈 C:\Program Files\Internet Explorer\id |                          | #    | Time of Day                                    | Thread          | Modul      | le                       | API                                                                                                    |  |
|                                  |                            |   |                                           |                          | 4    | 1:41:42.809                                    | M 1             | urlmon.dll | n.dll                    | InternetReadFile ( 0x00cc000c, 0x05c3494a, 4854, 0x016cdb2c )                                                                |  |
| - 🔲 🔳 InternetQueryFortezzaStatı |                            |   | 1                                         |                          |      | 1:41:42.809                                    |                 | urimo      |                          | InternetReadFile ( 0x00cc000c, 0x03bde4dc, 4534, 0x016cd914 )                                                                |  |
| - 🔲 🔳 InternetQueryOptionA       |                            |   |                                           |                          |      | 1:41:42.809                                    |                 |            |                          | InternetReadFile ( 0x00cc000c, 0x03bdf692, 9, 0x016cd914 )                                                                   |  |
| - 🔲 🔳 InternetQueryOptionW       |                            |   | 1                                         |                          |      | 1:41:42.829                                    |                 |            |                          | InternetReadFile (0x00cc000c, 0x03bdf69b, 3649, 0x016cd914)                                                                  |  |
| - 🔽 🧾 InternetReadFile           |                            |   |                                           |                          |      | 1:41:42.829                                    |                 | urimo      |                          | InternetReadFile ( 0x00cc000c, 0x03be6cfc, 8192, 0x016cd914 )                                                                |  |
| - 🔄 🔳 InternetReadFileE×A        |                            |   |                                           |                          |      | 1:41:42.829                                    |                 | urlmo      |                          | InternetReadFile ( 0x00cc000c, 0x03bc6e84, 4543, 0x016cd914 )                                                                |  |
|                                  |                            | 1 |                                           |                          | 9    | 1:41:42.829                                    |                 |            |                          |                                                                                                    |  |
|                                  |                            |   |                                           |                          | 10   |                                                |                 |            | ırlmon.dll<br>ırlmon.dll | InternetReadFile (0x00cc000c, 0x03bc8043, 3649, 0x016cd914)                                                                  |  |
| 🔲 🔳 Int                          | ernetSecurityProtocolToS   |   |                                           |                          | 11   | 1:41:42.829                                    |                 |            |                          | InternetReadFile (0x00cc000c, 0x03bb3c3c, 43, 0x016cd914)                                                                    |  |
|                                  | ernetSetCookieA            | • |                                           | •                        | 12   | 1:41:42.829                                    | PM 1            | urlmo      | n.dll                    | InternetReadFile ( 0x00cc000c, 0x03bb3c67, 983, 0x016cd914 )                                                                 |  |
| 🔲 🔳 Int                          | ernetSetCookieExA          |   |                                           |                          |      |                                                |                 |            |                          |                                                                                                    |  |
|                                  | ernetSetCookieExW 🚽        |   | 1                                         | etReadFile (Wininet.dll) |      |                                                |                 | ψ×         |                          | ffer: 1024 bytes (Post-Call) 🔹 🔻                                                                                             |  |
|                                  |                            | # | Туре                                      | Name                     | P    | re-Call Value                                  | Post-Call Value |            |                          |                                                                                                    |  |
| Capture 🔯 Display                | / External DLL             | 1 | HINTERNET                                 | 🔷 hFile                  | 0    | x00cc000c                                      | 0x00cc000c      |            | 0000                     | 20 53 61 6e 73 20 53 65 72 69 66 22 20 73 69 Sans Serif" si                                                                  |  |
| unning Processes V 4 X           |                            |   | LPVOID                                    | 🗄 🥥 lpBuffer             |      | x03be6cfc                                      | 0x03be6cfc      |            | 1000 £                   | 7a 65 3d 22 32 22 3e 43 6c 69 63 6b 20 79 6f ze="2">Click yo                                                                 |  |
|                                  |                            |   | DWORD                                     | dwNumberOfBytesToRea     |      | 192                                            | 8192            |            | 001e<br>002d             | 75 72 20 77 65 62 20 62 72 6f 77 73 65 72 27 ur web browser'<br>73 20 22 72 65 66 72 65 73 68 22 20 62 75 74 s "refresh" but |  |
| 3, • 📴 📑 📑                       |                            |   | LPDWORD                                   |                          |      | x016cd914 = 0                                  |                 |            | 003c                     | 74 6f 6e 20 6l 20 66 65 77 20 74 69 6d 65 73 ton a few times                                                                 |  |
| ocess                            | 🚯 PID 📃                    | 4 | LPDWORD                                   | pownumberorbyteska       | ad U | X016Cd914 = 0                                  | 0x016cd914 =    | 8192       | 004b                     | 20 61 6e 64 20 77 61 74 63 68 20 74 68 65 20 and watch the                                                                   |  |
| alg.exe                          | 1576                       |   |                                           |                          |      |                                                |                 |            | 005a<br>0069             | 70 61 73 73 77 6f 72 64 20 73 74 72 69 6e 67 password string<br>73 20 63 68 61 6e 67 65 20 65 61 63 68 20 74 s change each t |  |
| _                                |                            |   | BOOL                                      | 🗇 Return                 |      |                                                | TRUE            |            | 0078                     | 69 6d 65 2e 0d 0a 3c 70 3e 0d 0a 3c 66 6f 6e ime(p)                                                                          |  |
| chrome.exe                       | 3020                       |   |                                           |                          |      |                                                |                 |            | 0087                     | 74 20 63 6f 6c 6f 72 3d 22 23 39 39 30 30 30 t color="#99000                                                                 |  |
| ochrome.exe                      | 2812                       |   |                                           |                          |      |                                                |                 |            | 0096<br>00a5             | 30 22 20 73 69 7a 65 3d 33 3e 57 68 61 74 20 0" size=3>What<br>6d 61 6b 65 73 20 74 68 65 73 65 20 70 65 72 makes these per  |  |
| cmd.exe                          | 3424                       |   |                                           |                          |      |                                                |                 |            | 00a5<br>00b4             | 6d 61 6b 65 73 20 74 68 65 73 65 20 70 65 72 makes these per<br>66 65 63 74 20 61 6e 64 20 73 61 66 65 3f 3c fect and safe?< |  |
|                                  |                            |   |                                           |                          |      |                                                |                 |            | 00c3                     | 2f 66 6f 6e 74 3e 3c 62 72 3e 3c 69 6d 67 20 /font><br>img                                                                   |  |
| 🛋 cmd.exe                        | 3676                       | - |                                           |                          |      |                                                |                 |            | 00d2                     | 73 72 63 3d 22 2f 69 6d 61 67 65 2f 74 72 61 src="/image/tra                                                                 |  |
| 🛯 cmd.exe                        | 3896                       | - |                                           |                          |      |                                                |                 |            | 00el<br>00f0             | 6e 73 70 69 78 65 6c 2e 67 69 66 22 20 77 69 nspixel.gif" wi<br>64 74 68 3d 31 20 68 65 69 67 68 74 3d 35 20 dth=1 height=5  |  |
| csrss.exe                        | 588                        |   |                                           |                          |      |                                                |                 |            | 00ff                     | 62 6f 72 64 65 72 3d 30 3e 3c 62 72 3e 45 76 border=0><br>br>Ev                                                              |  |
| <pre>ctfmon.exe</pre>            | 2024                       |   |                                           |                          |      |                                                |                 |            | 010e                     | 65 72 79 20 6f 6e 65 20 69 73 20 63 6f 6d 70 ery one is comp                                                                 |  |
|                                  |                            |   |                                           |                          |      |                                                |                 |            | 011d<br>012c             | 6c 65 74 65 6c 79 20 72 6l 6e 64 6f 6d 20 28 letely random (<br>6d 6l 78 69 6d 75 6d 20 65 6e 74 72 6f 70 79 maximum entropy |  |
| 👯 Dbgview.exe                    | 3176                       |   |                                           |                          |      |                                                |                 |            | 0126                     | 6d 61 78 69 6d 75 6d 20 65 6e 74 72 6f 70 79 maximum entropy<br>29 20 77 69 74 68 6f 75 74 20 61 6e 79 20 70 ) without any p |  |
| 🚽 explorer.exe                   | 1692                       |   |                                           |                          |      |                                                |                 |            | 014a                     | 61 74 74 65 72 6e 2c 20 6l 6e 64 20 74 68 65 attern, and the                                                                 |  |
| birefox exe                      | 1900 🗾                     |   |                                           |                          |      |                                                |                 |            | 0159                     | 20 63 72 79 70 74 6f 67 72 61 70 68 69 63 61 cryptographica                                                                  |  |
| Processes                        | vices                      | • |                                           |                          |      |                                                |                 |            | 0168                     | 6c 6c 79 2d 73 74 72 6f 6e 67 20 70 73 65 75 lly-strong pseu                                                                 |  |
| adv                              |                            |   |                                           |                          |      |                                                |                 | _          |                          | 17 KB Mode: Portable                                                                                                    |  |

#### **Internet Explorer:**

<u>wininet.dll:</u> Content: InternetReadFile() POST/GET: HttpOpenRequestW() Domain: InternetConnectW()

Firefox: <u>NSPR4.dll:</u> POST/GET: PR\_Read() / PR\_Write()

Chrome?

**Opera?** 

JØVIK UNIVERSITY COLLEGE

2) Create detouring DLL's: Compile Detours source and use the it

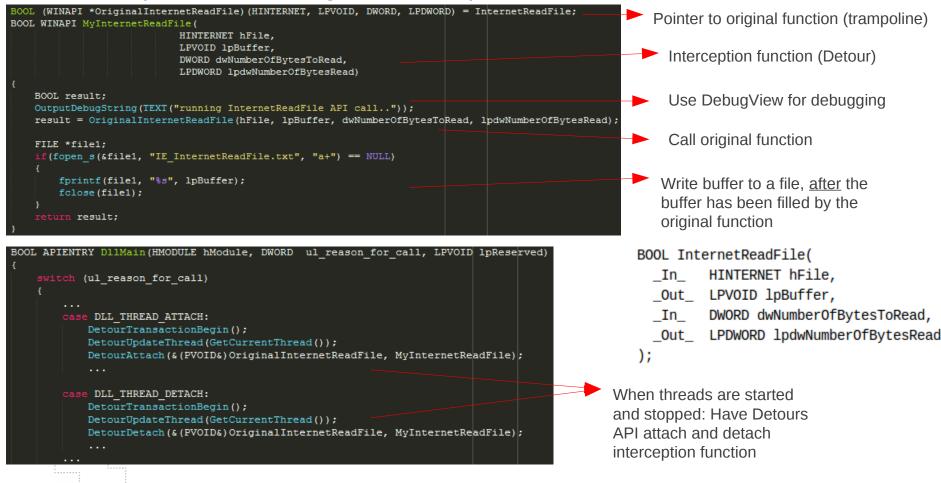

GJØVIK UNIVERSITY COLLEGE

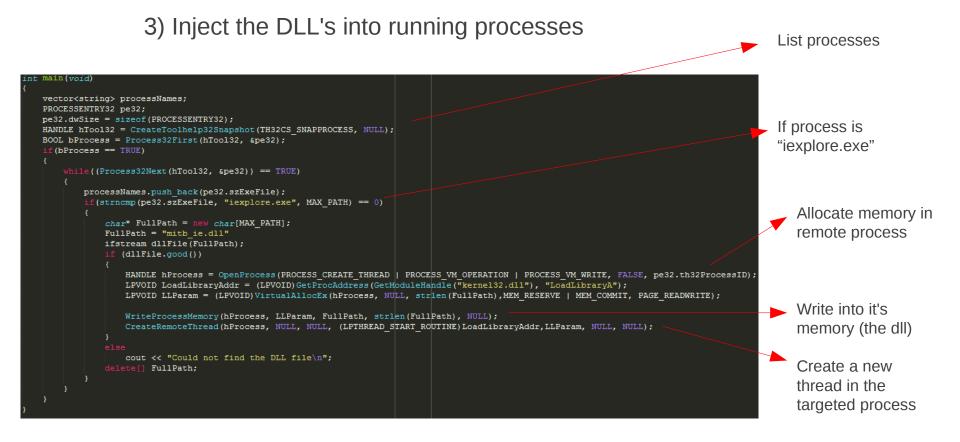

Alternative: <detours path>\bin.X86\withdll.exe /d:<file.dll> <path-to-executable>

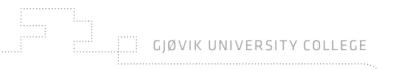

- 1) Run injector with malicious dll targeting Internet Explorer
- 2) Visit GRC via https and get a secure password for my router
- 3) Show the password in the dump
- 4) Visit twitter search via https and search for a term
- 5) Find the term in another dump *?q=*
- 6) Have some fun with Firefox...

GJØVIK UNIVERSITY COLLEGE

# **Protection against MitB:**

Problem:

\* Open platforms (Win API CreateRemoteThread() !!)

Counter it: (cat and mouse game)

\* Static compiling

\* Not using OS API (really a good idea?)

Solutions

\* Short term: Don't be lowest hanging fruit (don't get infected) Use less targeted browser and operating system Dedicated machines for fun, business and banking

\* Long term: Minimize effect of infection Authenticate user AND transaction details Don't trust what you see That's it!

# Any questions?

10

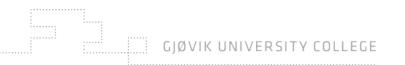